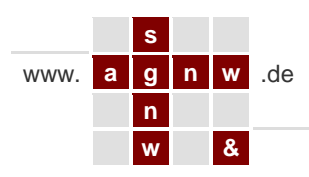

## **Ein SchulGerechtes NetzWerk für Ihre Schule(n)**

## **SGNW Raumkonsole**

Die Raumkonsole ist integrierter Bestandteil jedes SGNW. Beliebig viele Raumkonsolen können lizenzkostenfrei selber erstellt und editiert werden.

Per Mausklick in den Lehrerlinks wird immer passend zum jeweiligen Arbeitsplatz die zugehörige Raumkonsole gestartet. Nach einer Kennworteingabe lassen sich weitere Raumkonsolen als neue Registerkarte öffnen. So kann z.B. das Selbstlernzentrum von jedem Arbeitsplatz der Schule aus gesteuert werden.

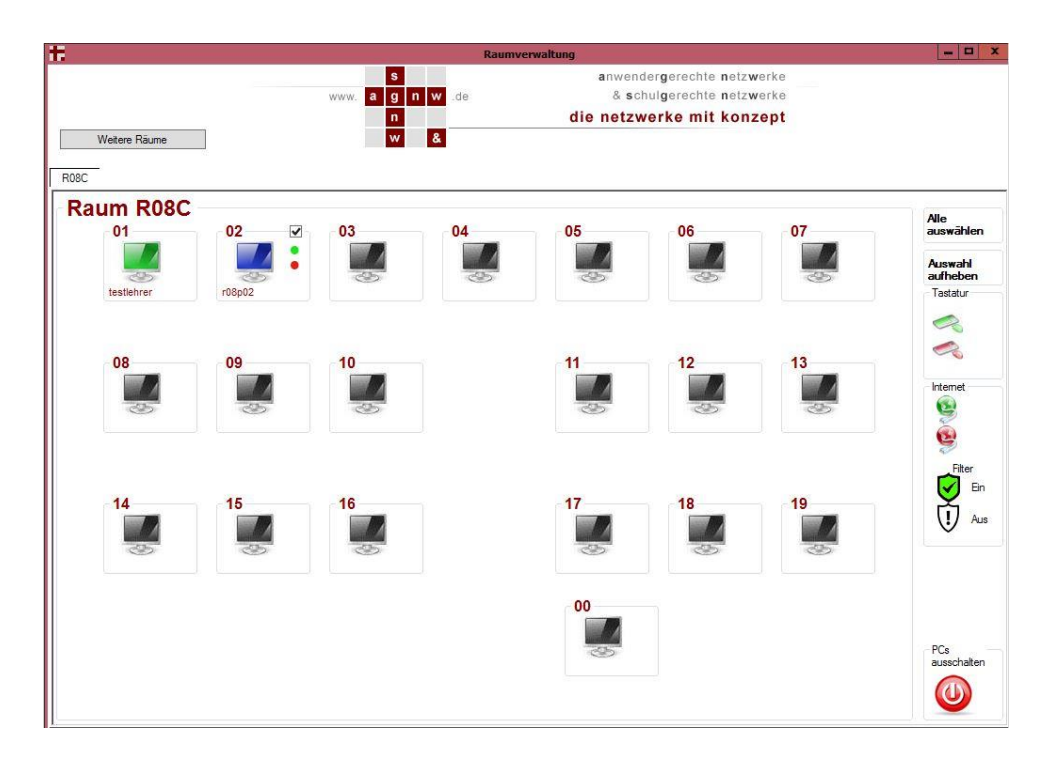

- **Sitzplan** der angemeldeten Benutzer
- **Übernahme** einzelner **Schülerbildschirme** durch Klick auf den Monitor
	- o Projektion des Schülerbildschirmes auf dem Lehrer-Beamer
	- o Weiterarbeit für Lehrer und Schüler gemeinsam möglich
	- o Lehrerbildschirme sind vor Fremdzugriff geschützt
- Auswahl mehrerer Arbeitsplätze, für die ausgewählten Benutzer
	- o **Tastatur + Maus sperren** / freigeben
	- o **Internet freischalten** / sperren
	- o **WebFilter** ausschalten / einschalten
	- o Festlegen des Modus für den **SGNW-Basis-Reset**, Neustart der PCs im neuen Modus
	- o **Herunterfahren** der ausgewählten Arbeitsplätze